## $\overline{u}$ ) 某局点H3C UniServer R4900 G3服务器rd.md.uuid被覆盖掉,重启进系统后 逻辑盘分区丢失

Linux[系统安装](https://zhiliao.h3c.com/questions/catesDis/330) **[王怀志](https://zhiliao.h3c.com/User/other/22175)** 2019-09-09 发表

## 组网及说明

H3C R4900 G3服务器

2块M.2的SSD组RAID1做系统盘、12块SATA HDD每块盘都是RAID0

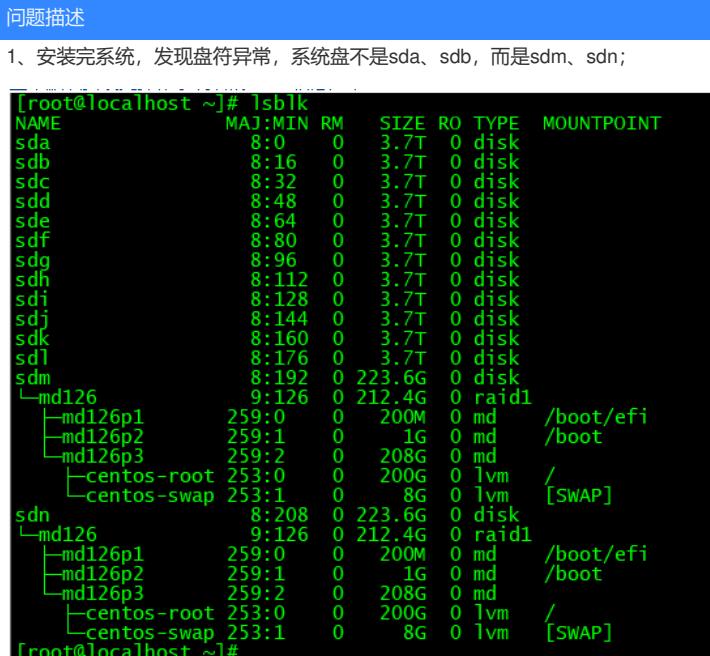

2、修改了驱动启动顺序,重启,发现逻辑盘分区丢失

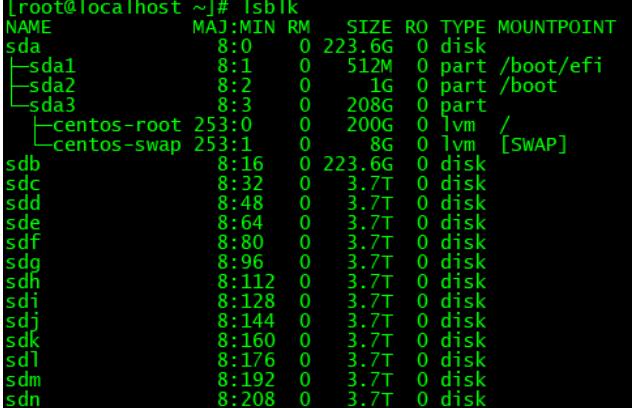

过程分析

明确客户做了什么参数的修改

解决方法

1、查看客户做了什么参数的修改,客户修改了grub文件,添加driver引导顺序

]<br>NU=true<br>Cur-console"<br>Cright (stateme)=auto rd.lvm.lv=centos/root rd.lvm.lv=centos/swap <mark>rd.driver.pre=ahci and rd.driver.post=megaraid\_sas</mark> rhgb quiet"<br>Cright (stateme)<br>" F<sup>reed true"</sup> ARKIE

--->客户的该修改,覆盖掉了之前那的rd.md.uuid, 重启会导致逻辑盘分区丢失。

2、正确的修改驱动顺序参数,不会出现重启分区丢失的情况

ed 's, release .\*\$,,g' ⁄etc⁄system-release --->只添加修改驱动顺序的参数,不能覆盖rd.md.uuid。